#### Introduction to Computer Networks

# L2 Switching

https://pages.cs.wisc.edu/~mgliu/CS640/F22/

Ming Liu mgliu@cs.wisc.edu

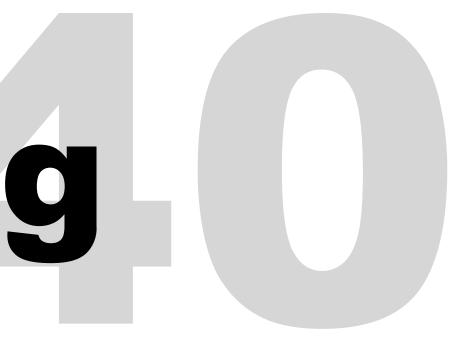

#### Today

#### Last lecture

- How to identify a frame from bit streams?
- How to handle transmission errors?

#### Today

How do frames traverse NICs/bridges?

#### Announcements

Quiz2 next Thursday

#### Q: How do frames traverse NICs/bridges?

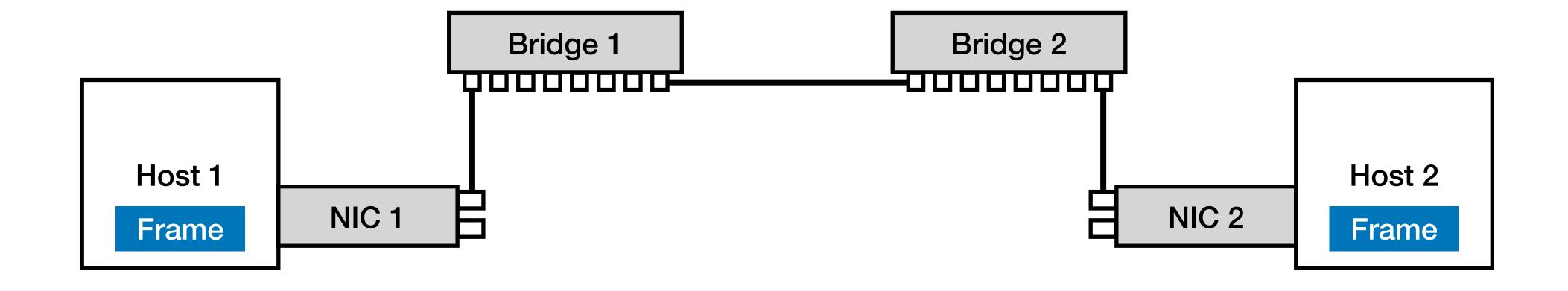

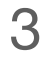

#### Q: How do frames traverse NICs/bridges?

#### A: addressing + switching

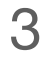

### Q: How do frames traverse NICs/bridges?

### A: addressing + switching

Q1: What is the address of each hardware entity? Q2: How to allocate addresses for each hardware entity? Q3: How to forward a frame given a destination address?

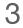

#### Ethernet

## One of the most popular wired computer networking technologies

Used in local area network (LAN) and wide area network (WAN)

#### Ethernet

#### **One of the most popular wired computer networking** technologies

Used in local area network (LAN) and wide area network (WAN)

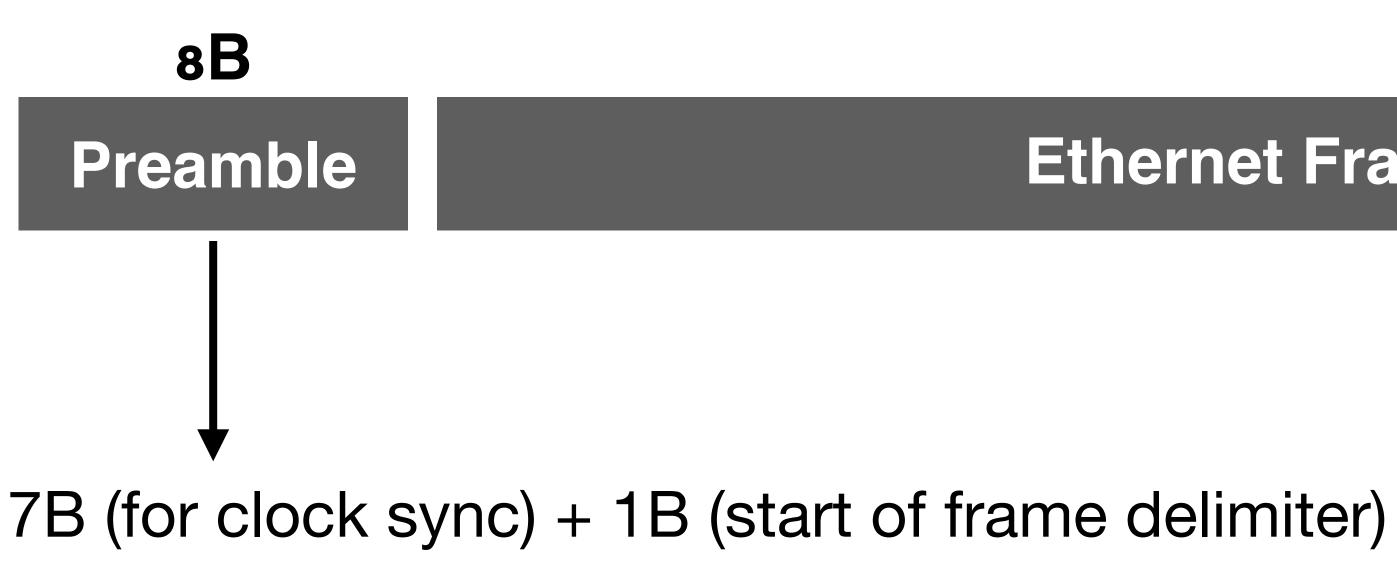

**Ethernet Frame** 

**4B** CRC

Checksum

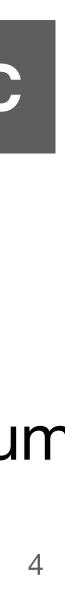

#### Ethernet

### One of the most popular wired computer networking technologies

Used in local area network (LAN) and wide area network (WAN)

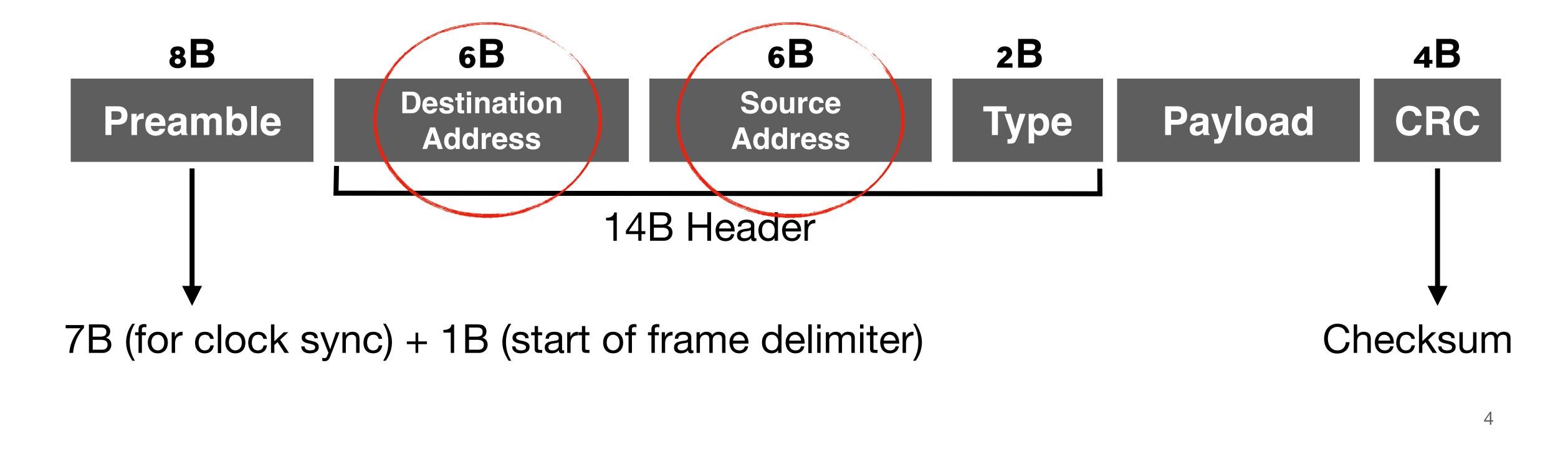

### Q1: What is the address of each hardware entity in an Ethernet?

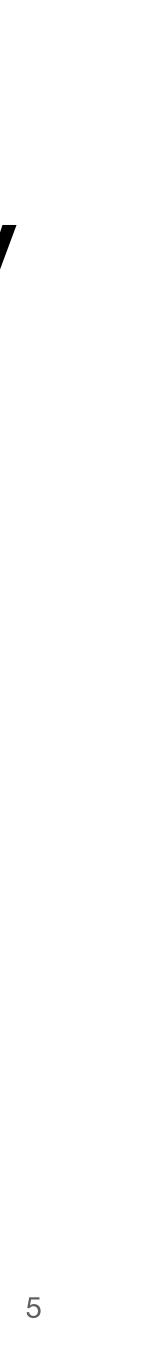

#### Q1: What is the address of each hardware entity in an Ethernet?

#### A: MAC (media access control) address, a unique identifier for a NIC/switch port. Originally come from Xerox Network System Ethernet

- addressing scheme
- 48-bit, e.g., bc:97:e1:13:82:d4

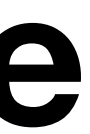

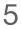

#### **Q2: How to allocate addresses for each hardware** entity in the Ethernet?

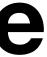

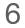

#### Q2: How to allocate addresses for each hardware entity in the Ethernet?

### A: By vendor. The first three bytes identify the organization.

- https://ouilookup.com/

Also known as the organizational unique identifier (OUI)

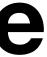

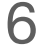

## Q3: How to forward a frame given a destination address in the Ethernet?

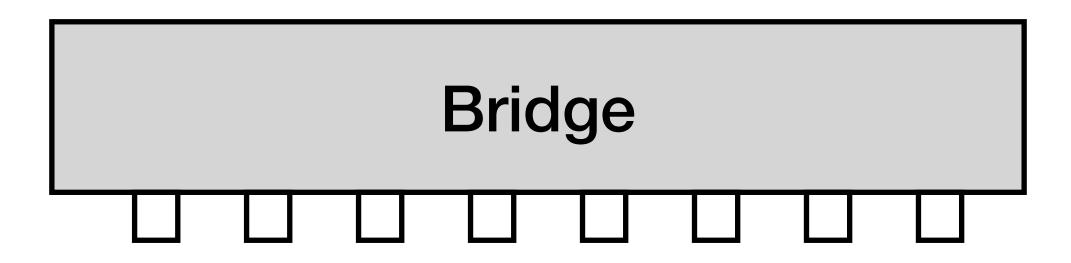

## Q3: How to forward a frame given a destination address in the Ethernet?

### A: Use a forwarding/switching table

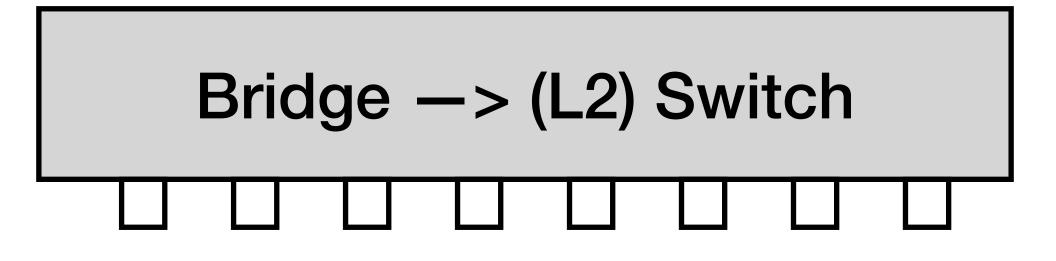

#### **Forwarding Table**

#### Each switch maintains a forwarding table:

- <MAC address, port, age>
- MAC address: the destination MAC address
- Port: the forwarding port number of the switch
- Age: the valid period of the entry

| MAC address       | Port | Age (s) |
|-------------------|------|---------|
| 11:22:33:44:55:66 | 1    | 2       |
| 77:88:99:aa:bb:cc | 2    | 4       |
| dd:ee:ff:11:22:33 | 3    | 6       |

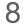

### **Forwarding Logic** For every frame, the switch "looks up" the entry for the frame's destination MAC address and forwards the frame to that port

#### **Forwarding Logic**

#### For every frame, the switch "looks up" the entry for the frame's destination MAC address and forwards the

#### frame to that port

• No entry -> Drop or broadcast

#### What is the size of the forwarding table?

#### **Forwarding Logic**

#### For every frame, the switch "looks up" the entry for the frame's destination MAC address and forwards the

#### frame to that port

No entry -> Drop or broadcast

#### What is the size of the forwarding table?

>= The number of NIC ports in the network

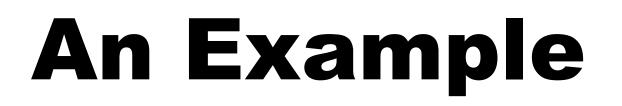

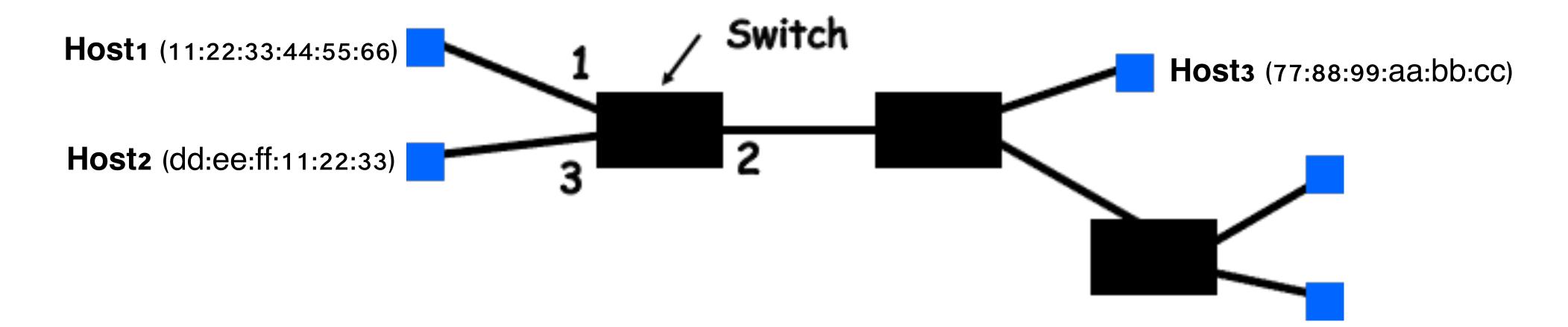

| MAC address       | Port | Age (s) |
|-------------------|------|---------|
| 11:22:33:44:55:66 | 1    | 2       |
| 77:88:99:aa:bb:cc | 2    | 4       |
| dd:ee:ff:11:22:33 | 3    | 6       |

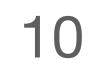

#### An Example

#### Where is this table coming from?

| MAC address       | Port | Age (s) |
|-------------------|------|---------|
| 11:22:33:44:55:66 | 1    | 2       |
| 77:88:99:aa:bb:cc | 2    | 4       |
| dd:ee:ff:11:22:33 | 3    | 6       |

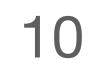

## Q3: How to forward a frame given a destination address in the Ethernet?

#### A: Use a forwarding/switching table + Table establishment

#### **MAC Learning**

## Keep track of the source address of a frame and the arriving interface

• Fill in the forwarding table with the learned source address and incoming port

3

Host1 (11:22:33:44:55:66)

Host2 (dd:ee:ff:11:22:33)

#### Host1 -> Host3

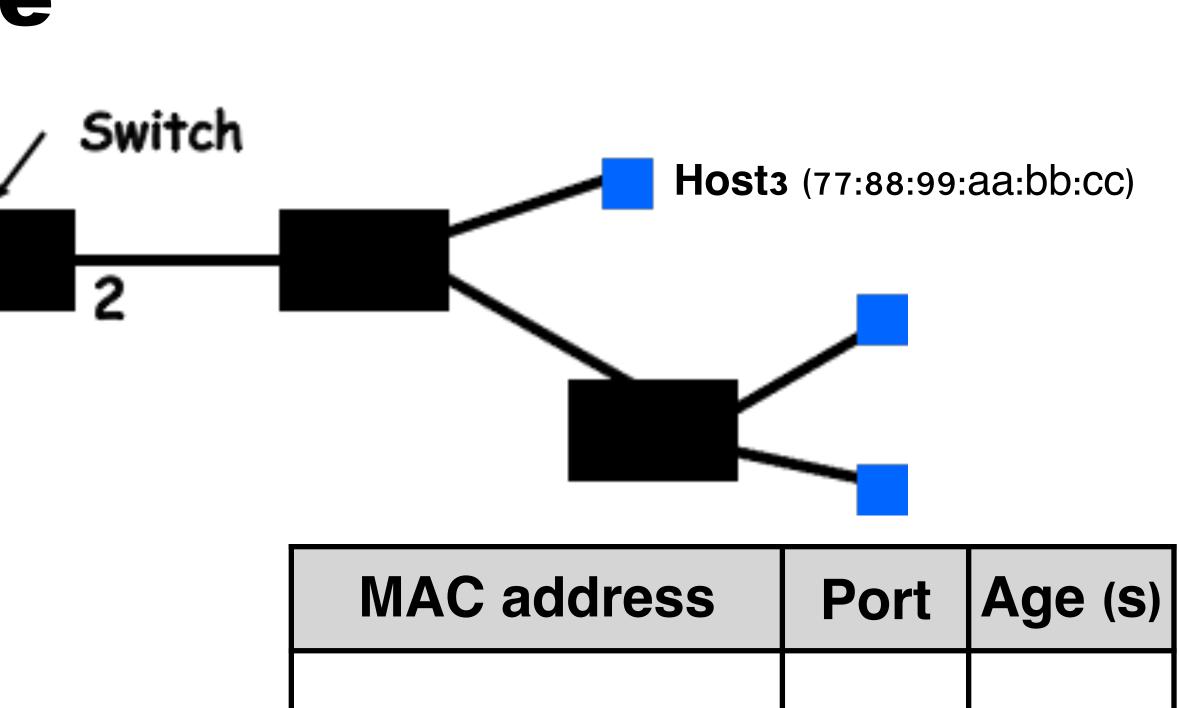

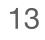

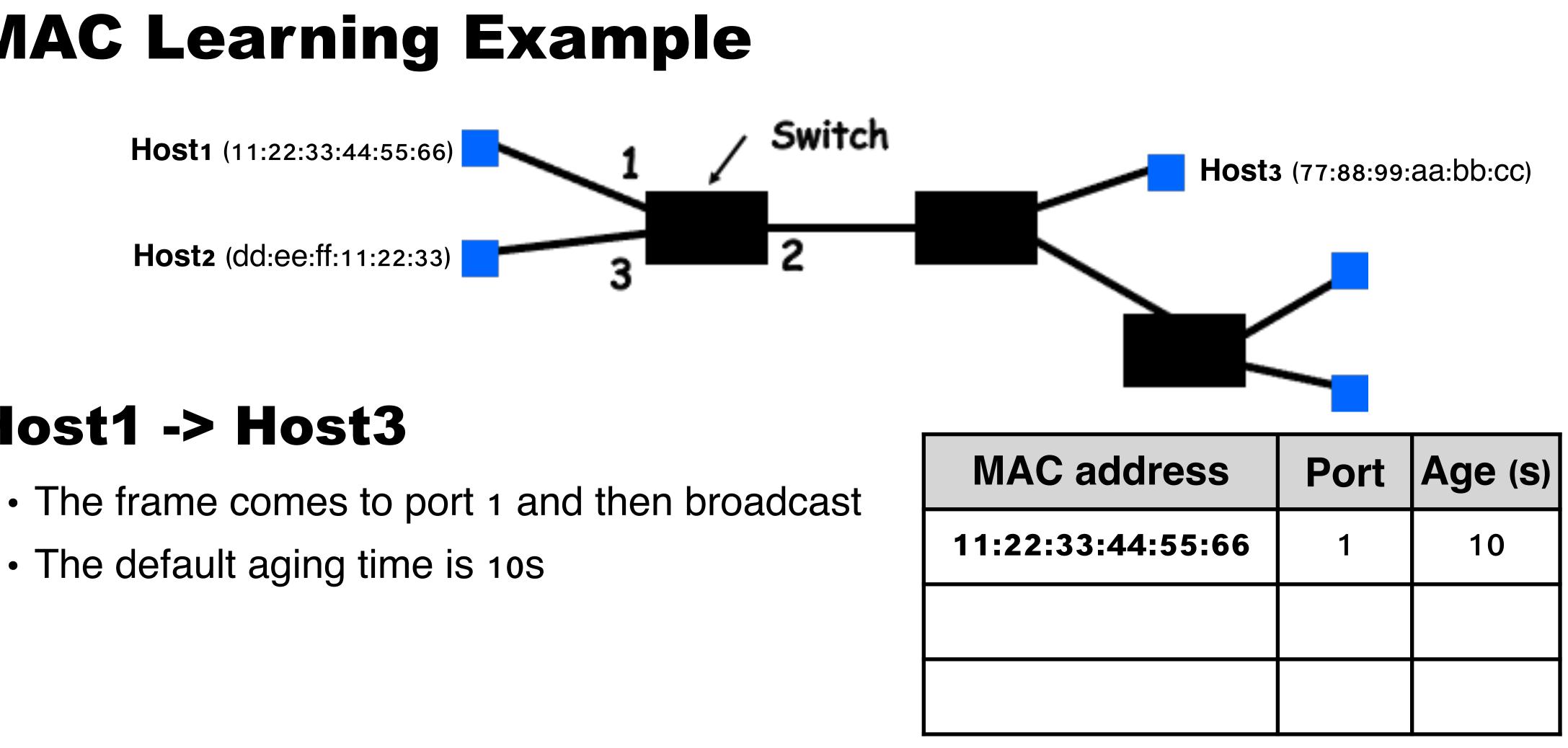

#### Host1 -> Host3

- The default aging time is 10s

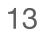

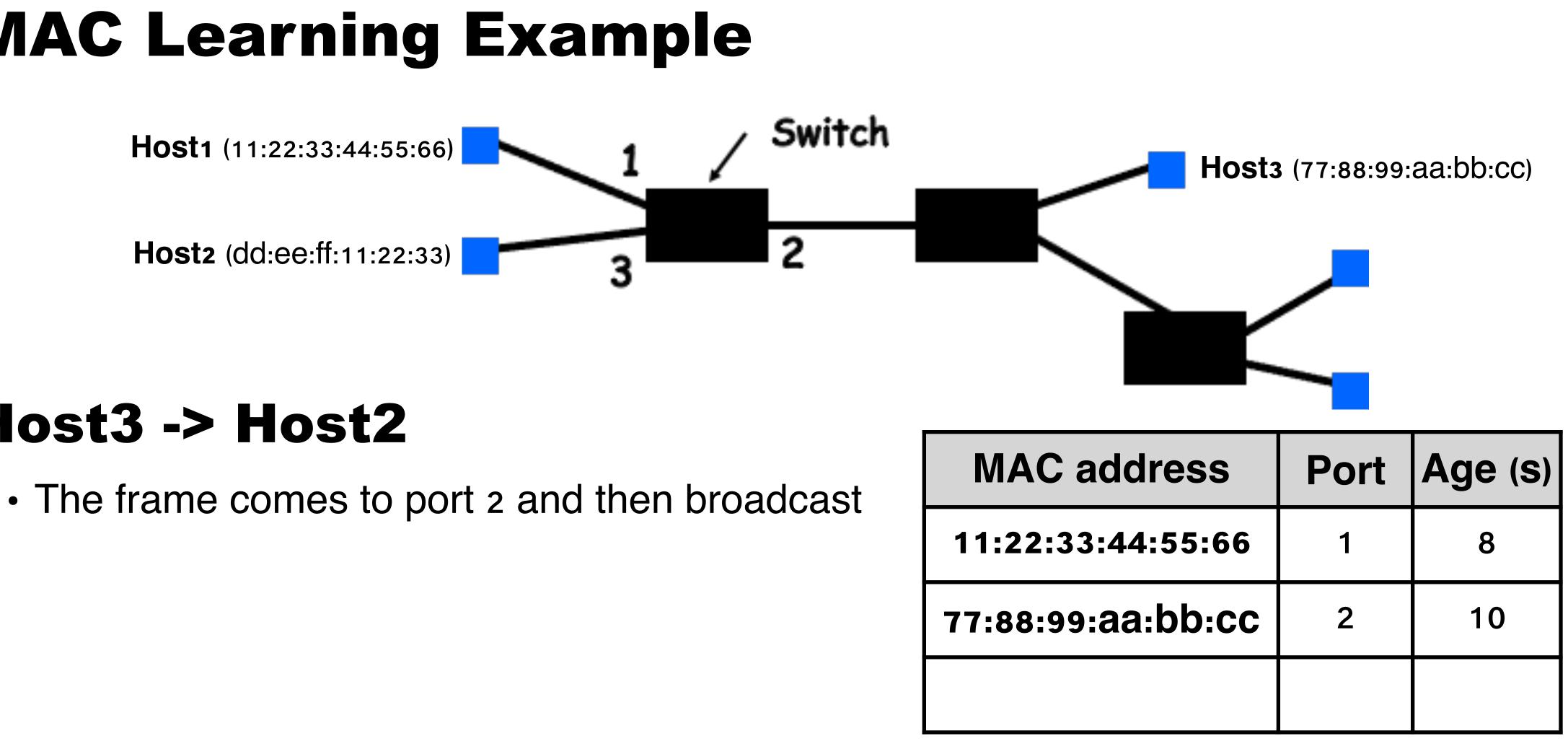

#### Host3 -> Host2

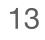

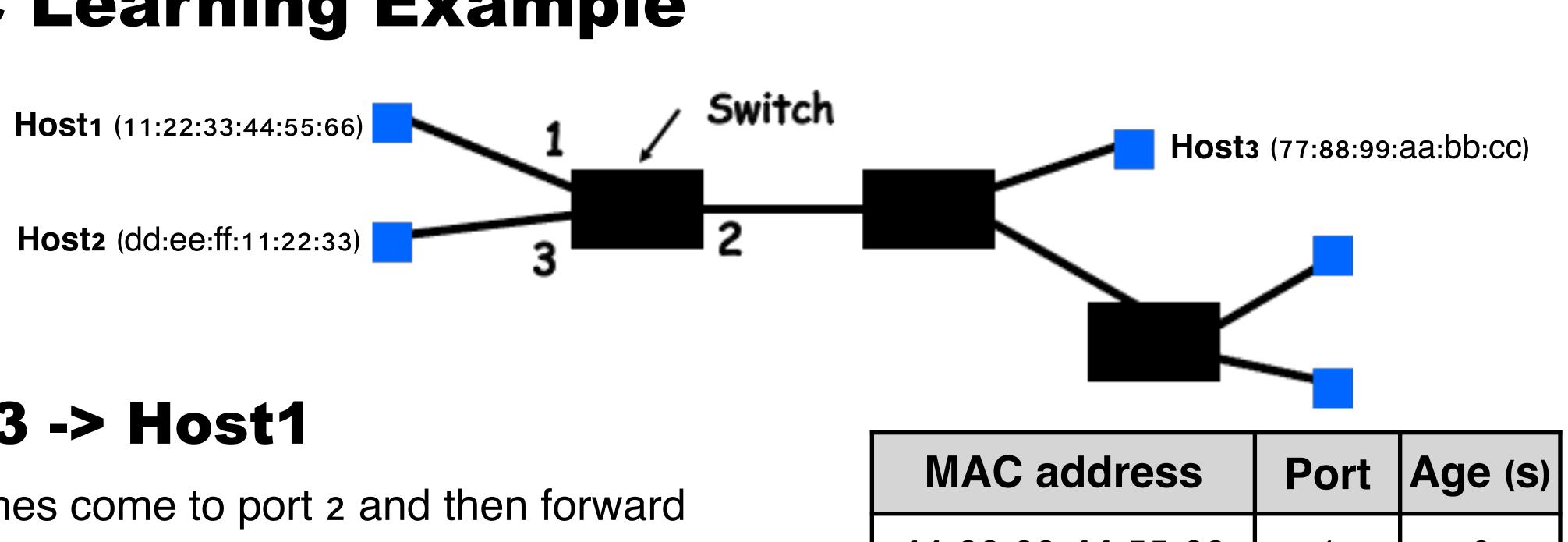

#### Host3 -> Host1

Frames come to port 2 and then forward

| MAC address       | Port | Age (s) |
|-------------------|------|---------|
| 11:22:33:44:55:66 | 1    | 6       |
| 77:88:99:aa:bb:cc | 2    | 8       |
|                   |      |         |

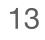

#### Forwarding Inside a Switch

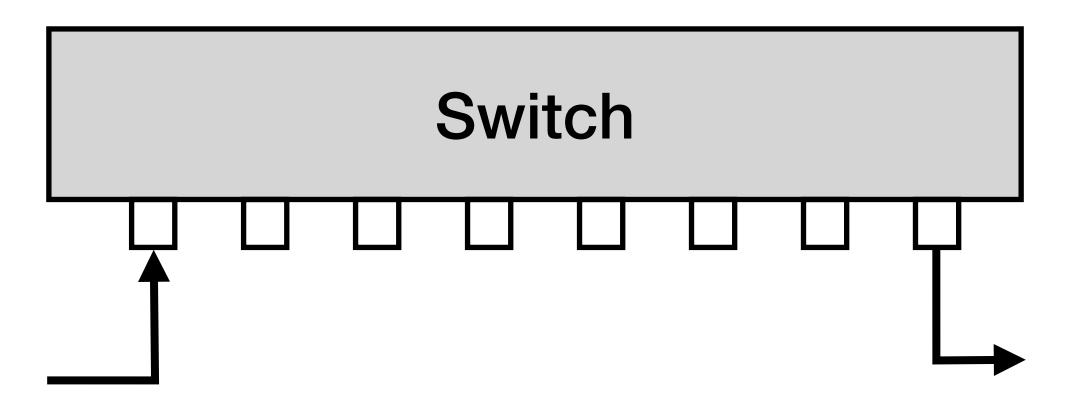

### Forwarding Inside a Switch Switches have different forwarding techniques

| Data | Туре | Src | Dst |
|------|------|-----|-----|
|------|------|-----|-----|

#### Switch

#### **Store-and-Forward Switching**

#### A switch perform store-and-forward will wait to forward a frame until it receives the entire frame

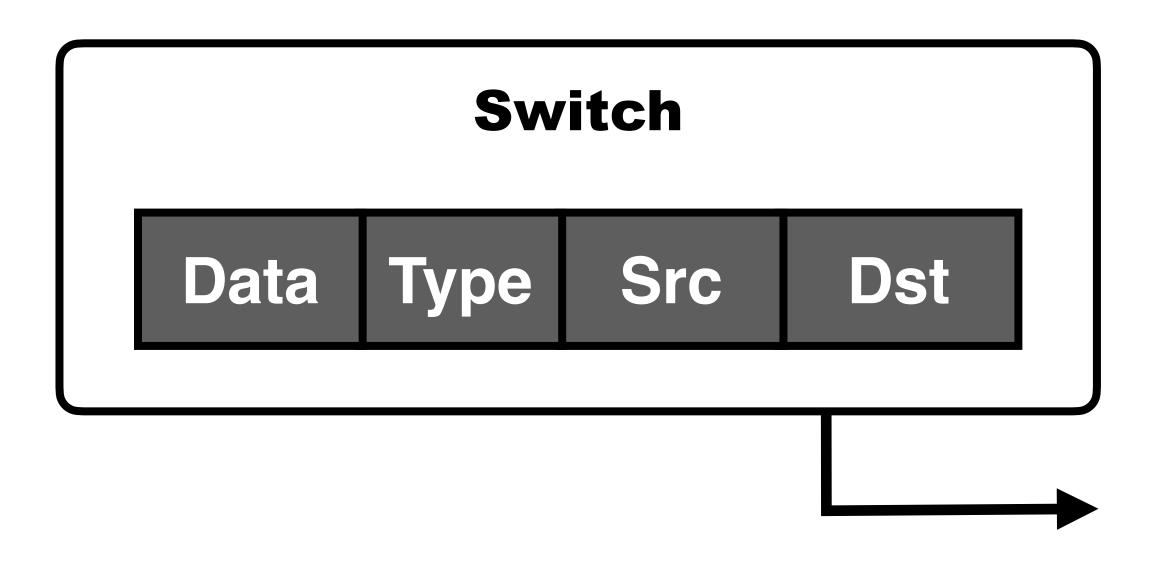

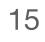

#### **Cut-Through Switching**

#### A cut-through switch will forward the frame before it has completed receiving the frame

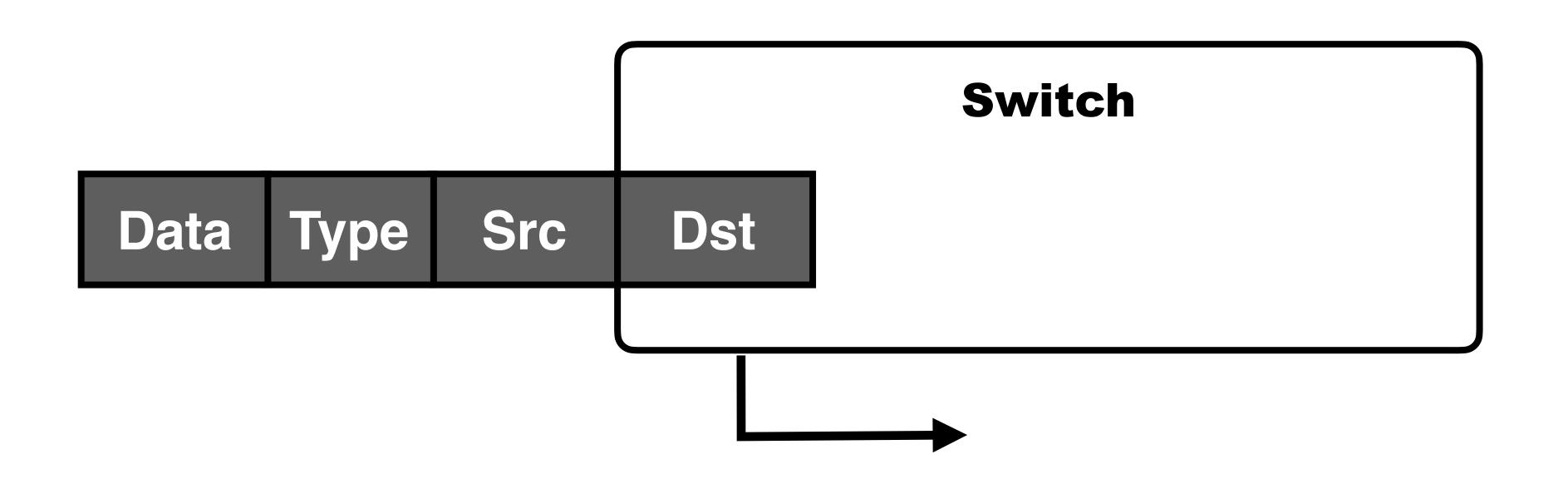

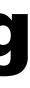

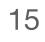

## Q3: How to forward a frame given a destination address in the Ethernet?

#### A: Use a forwarding/switching table + Table establishment

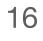

## Q3: How to forward a frame given a destination address in the Ethernet?

#### A: Use a forwarding/switching table + Table establishment

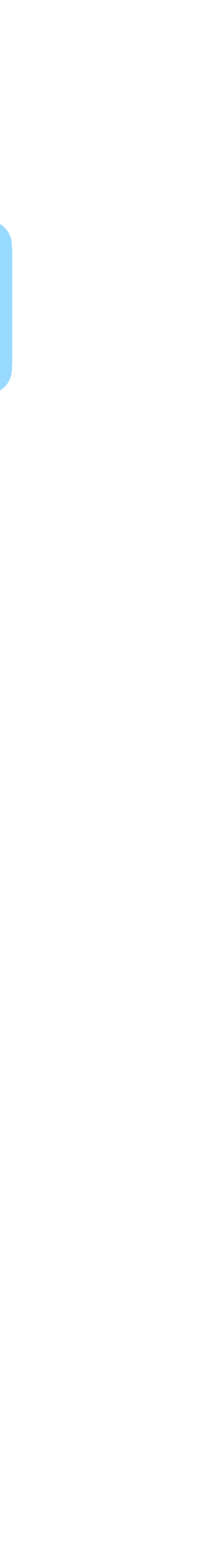

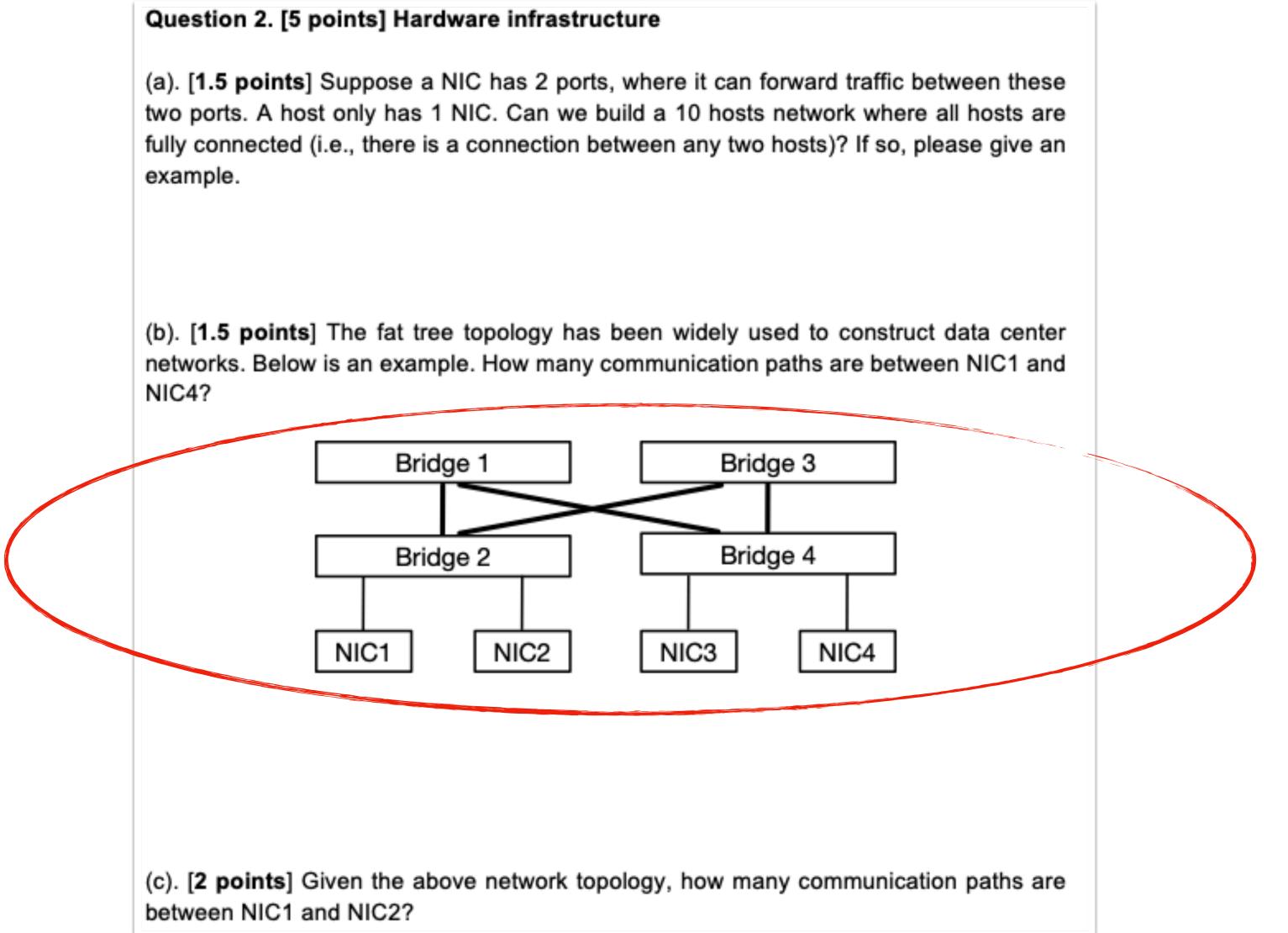

#### Terminology 1. Host 17. Broadcast 2. NIC 3. Multi-port I/O bridge 4. Protocol 5. RTT 6. Packet 7. Header 8. Payload 9. BDP

1. Layering

13. Checksum

12. Parity bit

10. Baud rate

11. Frame/Framing

- 14. Ethernet
- 15. MAC
- 16. (L2) Switch

#### Principle

#### Technique

- 1. NRZ Encoding
- 2. NRZI Encoding
- 3. Manchester Encoding
- 4. 4B/5B Encoding
- 5. Byte Stuffing
- 6. Byte Counting
- 7. Bit Stuffing
- 8. 2-D Parity
- 9. CRC
- 10. MAC Learning
- 11. Store-and-Forward
- 12. Cut-through

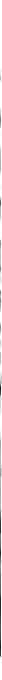

#### Summary

#### Today's takeaways

#1: L2 switching uses the MAC address in the Ethernet#2: The switch should provide MAC learning and forwarding capabilities

#### Next lecture

- Spanning tree protocol
- Ethernet more

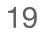